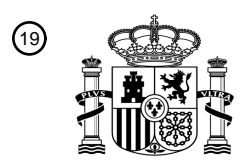

OFICINA ESPAÑOLA DE PATENTES Y MARCAS

ESPAÑA

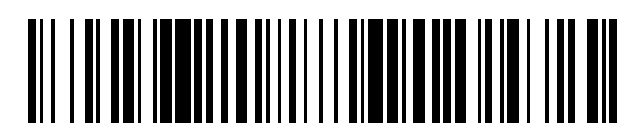

<sup>11</sup> **2 806 351** Número de publicación:

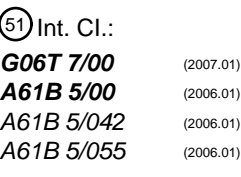

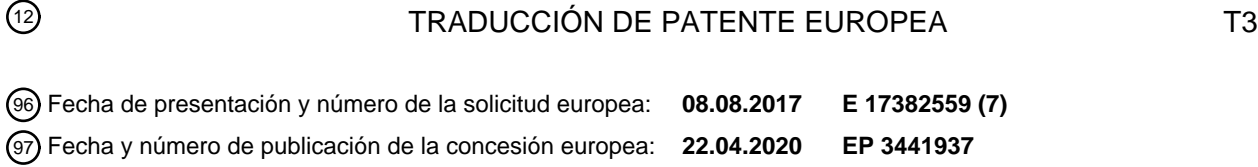

### 54) Título: Procedimiento implementado por ordenador para calcular valores indicativos para la **estructura espacial local de propiedades conductoras de tejido muscular cardíaco y programas informáticos asociados**

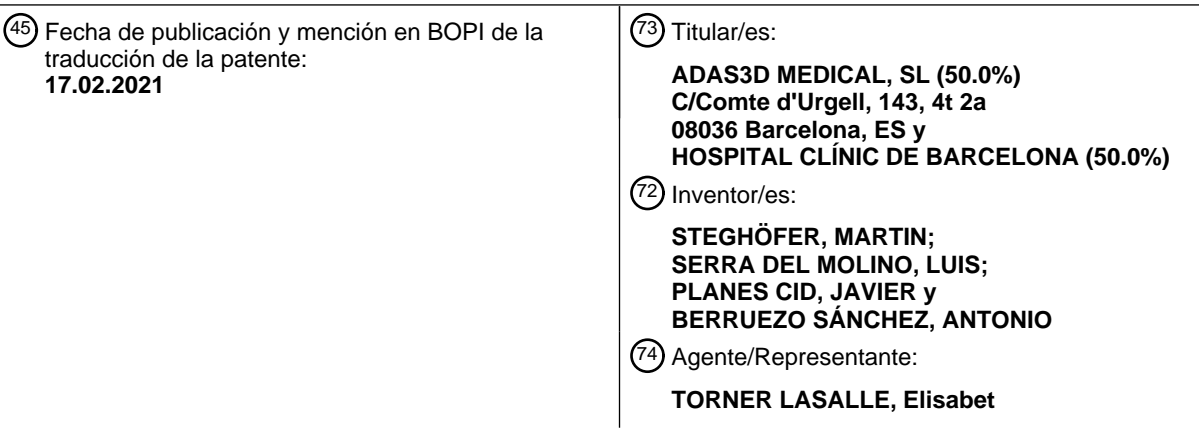

Aviso:En el plazo de nueve meses a contar desde la fecha de publicación en el Boletín Europeo de Patentes, de la mención de concesión de la patente europea, cualquier persona podrá oponerse ante la Oficina Europea de Patentes a la patente concedida. La oposición deberá formularse por escrito y estar motivada; sólo se considerará como formulada una vez que se haya realizado el pago de la tasa de oposición (art. 99.1 del Convenio sobre Concesión de Patentes Europeas).

### **DESCRIPCIÓN**

Procedimiento implementado por ordenador para calcular valores indicativos para la estructura espacial local de propiedades conductoras de tejido muscular cardíaco y programas informáticos asociados

Campo técnico

5 La presente invención está dirigida, en general, acerca de procedimientos para caracterizar tejido muscular cardíaco. En particular, la invención versa acerca de un procedimiento implementado por ordenador y programas de ordenador del mismo, para calcular valores indicativos para la estructura espacial local de propiedades conductoras de tejido muscular cardíaco.

Antecedentes de la invención

- 10 Cuando el tejido muscular cardíaco se vuelve fibrótico debido a un ataque cardíaco, miocardiopatía o cualquier otra razón, cambia sus propiedades conductoras eléctricas. Esta conductividad (cómo se organizan las células enfermas en el corazón, es decir, la estructura topológica y morfológica resultante del tejido fibrótico) es importante para comprender las arritmias. Tener una idea de la conductividad del tejido cardíaco de un paciente de una forma mínimamente invasiva (un escaneo) es clave para ayudar a decidir su tratamiento.
- 15 La obtención de datos tridimensionales del músculo cardíaco es posible utilizando IRM, TC, ecografía, formación de imágenes nucleares, cartografía electroanatómica u otras tecnologías de adquisición de imágenes.

Se conocen algunas solicitudes de patente en este campo.

El documento US-A1-2017178403 proporciona un sistema para una localización informatizada de fuentes de fibrilación. En algunas implementaciones, el sistema lleva a cabo operaciones que comprenden generar una 20 representación de una activación eléctrica del corazón de un paciente y comparar, en función de una correlación, la representación generada con una o más representaciones almacenadas de corazones para identificar al menos una representación coincidente de un corazón. Las operaciones pueden comprender, además, generar, en función de la al menos una representación coincidente, un modelo informatizado para el corazón del paciente, incluyendo el modelo informatizado una ilustración de una o más fuentes de fibrilación en el corazón del paciente. Adicionalmente, 25 las operaciones pueden comprender la representación visual, mediante una interfaz de usuario, de al menos una porción del modelo informatizado.

El documento US-A1-2017068796 da a conocer un procedimiento y un sistema para simular la electrofisiología cardíaca específica del paciente, incluyendo el efecto del sistema de conducción eléctrica del corazón. Se genera un modelo cardíaco anatómico específico del paciente a partir de los datos de imágenes cardíacas de un paciente.

- 30 El sistema de conducción eléctrica del corazón del paciente es modelado determinando valores de difusividad eléctrica del tejido cardíaco en función de una distancia del tejido cardíaco desde el endocardio. Se calcula un campo de distancia desde la superficie del endocardio con una precisión inferior a la cuadrícula utilizando un planteamiento fijo de niveles anidados. Se simula la electrofisiología cardíaca del paciente utilizando un modelo de electrofisiología cardíaca con los valores de difusividad eléctrica determinados para modelar la red Purkinje del 35 paciente.
- 

El documento EP-A2-2672889 da a conocer un procedimiento de planificación de un procedimiento cardíaco específico para el paciente que incluye la recepción de datos de imágenes tridimensionales del corazón de un paciente, simulando al menos una de una actividad electrofisiológica o electromecánica de al menos una porción del corazón del paciente utilizando los datos de imágenes tridimensionales, y de planificación del procedimiento

40 cardíaco específico para el paciente en función de la simulación. El procedimiento cardíaco es para proporcionar una alteración preseleccionada de al menos uno de un comportamiento electrofisiológico o electromecánico del corazón del paciente.

El documento EP-B1-2950270 da a conocer un procedimiento implementado por ordenador para identificar canales a partir de datos representativos en un volumen tridimensional. El procedimiento comprende identificar, en un 45 volumen tridimensional, una zona de un primer tipo (H) y una zona de un segundo tipo (BZ) e identificar automáticamente como un canal candidato (bz) una vía que discurre a través de la zona de un segundo tipo (BZ) y que se extiende entre dos puntos de la zona de un primer tipo (H); y llevar a cabo automáticamente, en un espacio topológico (H\_y\_BZ\_topo), operaciones homotópicas entre el canal candidato (bz) y vías (h) que solo discurren a través de la zona de un primer tipo (H), y si el resultado de dichas operaciones homotópicas es que el canal 50 candidato (bz) no es homotópico para cualquier vía que solo discurre a través de la zona de un primer tipo (H) que identifica el canal candidato (bz) como un canal restringido.

Con respecto a la bibliografía no de patente, L. Serra y otros, "Identification of border-zone corridors in the left ventricle using Core Expansion method", 12th Int. Symposium on Medical Information Processing and Analysis, Pro. of SPIE vol. 10160, 2017, dan a conocer un procedimiento para una identificación automática de pasillos de zona de

55 borde en imágenes IRM para una ablación de taquicardia, con la clasificación de tejidos en 3 tipos distintos y el uso

de operaciones morfológicas iterativas para expandir la parte central/cicatriz de tejido que ha padecido un infartado para identificar la zona de borde más cercana a la cicatriz, propensa a contener canales conductores reentrantes.

Existe una necesidad de un procedimiento automatizado para obtener la estructura de la fibrosis del músculo utilizando imágenes médicas tridimensionales o datos obtenidos mediante una tecnología de obtención para 5 proporcionar una base con la que identificar el sustrato arrítmico. Esto es útil para clasificar pacientes según la afección de sus corazones a partir de una IRM cardíaca, para decidir su tratamiento (por ejemplo, para establecer su nivel de respuesta a un desfibrilador implantable o para planificar procedimientos de ablación por catéter).

Las arritmias cardíacas son provocadas por circuitos eléctricos de conducción lenta que utilizan la estructura anormal del miocardio que es el resultado de una enfermedad o un infarto. La conducción lenta de los circuitos 10 eléctricos es responsable de que una onda eléctrica se encuentre fuera de sincronización con la onda principal responsable de la contracción del ventrículo. La onda asíncrona altera la contracción sana del miocardio, y esto genera la arritmia.

Estos circuitos eléctricos unen áreas de tejido sano y discurren a través de pasillos, véase la Fig. 1, en el tejido de zona de borde (BZ) (se hará referencia a estos pasillos como canales conductores reentrantes o CC). Para que la 15 onda lenta se propague y altere la actividad eléctrica principal, necesita discurrir a través del tejido conductor integrado en tejido eléctricamente aislante. Este tejido puede ser bien *parte central* cicatricial (miocitos muertos que ya no conducen), o la *pared el endocardio y epicardio* y/o la *válvula mitral.* El aislamiento eléctrico tiene que cumplir varias características para ser la base de una onda para un CC:

Necesita discurrir una distancia mínima para permitir que haya pasado suficiente tiempo, de forma que la onda 20 eléctrica principal haya pasado y los miocitos sanos vuelvan a ser excitables.

- Necesita una cierta topología y una cierta morfología con una mínima cantidad de tejido aislante que rodea el CC. El tejido aislante puede cubrir bien totalmente o bien parcialmente el CC.

Es muy probable que los CC que están cubiertos totalmente una distancia mínima contribuyan a un evento 25 arritmogénico. Sin embargo, la capacidad de los CC cubiertos parcialmente para contribuir a eventos arritmogénicos depende de varios factores morfológicos, que son analizados en la presente invención.

### Descripción de la invención

La presente invención describe un procedimiento para obtener una medida de la estructura espacial local de propiedades conductoras del tejido muscular a partir de imágenes médicas o a partir de datos obtenidos por un 30 catéter u otra tecnología de obtención de datos. Esta medida está asociada con vías patológicas de conducción en el tejido y, por lo tanto, puede ser utilizada para ayudar a identificar automáticamente potenciales canales conductores reentrantes (CC) que son la causa de la arritmia. El procedimiento funciona analizando la distribución espacial de propiedades tisulares (obtenidas interpretando la salida de un procedimiento de obtención, por ejemplo, absorción de rayos X, el contenido de agua o la retención de un agente de contraste) en los entornos locales de 35 varios puntos dados y creando valores de salida para cada uno de esos puntos indicando sus respectivas propiedades de estructura conductora.

Con ese fin, la presente invención proporciona un procedimiento implementado por ordenador para calcular valores indicativos de la estructura espacial local de propiedades conductoras del músculo cardíaco según la reivindicación 1.

- 40 Según el procedimiento propuesto, dicha tecnología de obtención puede comprender una tecnología de obtención de imágenes tal como la tomografía computadorizada (TC) o la formación de imágenes por resonancia magnética (IRM), entre otras, o puede comprender una tecnología de obtención de datos que incluye un instrumento médico que mide la tensión, por contacto, del tejido muscular cardíaco, tal como un catéter.
- En una realización, la pluralidad de puntos son puntos de muestreo en un CC detectado anteriormente. De forma 45 alternativa, la pluralidad de puntos son puntos de muestreo contenidos en una parte de la ROI, o en toda ella.

En una realización, la etapa a) comprende, además, la utilización de información geométrica específica del dominio del tejido muscular cardíaco, incluyendo dicha información geométrica específica del dominio, al menos, una orientación de la pared cardíaca del tejido muscular cardíaco.

- En una realización, la ROI consiste en un volumen tridimensional rodeado por un colector topológico de 2 vías. En 50 este caso, la pluralidad de rayos son segmentos de línea recta desde el punto inicial dado hasta un primer punto de intersección de los rayos con el colector. En otra realización, la ROI consiste en una malla superficial triangular. En este caso, la pluralidad de rayos son segmentos de línea recta en los triángulos, estando unidos dichos segmentos en los bordes triangulares compartiendo un punto de borde y teniendo idénticos ángulos opuestos verticalmente.
- Preferiblemente, la secuencia de puntos de muestreo está limitada a una longitud dada de la pluralidad de rayos. 55 Además, la secuencia de puntos de muestreo está definida según un conjunto de distancias definidas para cada

rayo de la pluralidad de rayos, comprendiendo dicho conjunto de rayos una secuencia con una distancia ascendente desde el punto inicial dado.

Según el procedimiento propuesto, la etapa e) citada puede llevarse a cabo promediando los valores asociados de cada rayo utilizando coeficientes de ponderación derivados de la geometría de los rayos o, de forma alternativa, 5 procesando estadísticamente las frecuencias relativas de la clasificación de rayos.

En una realización particular, la distribución espacial comprende distintos valores que representan la funcionalidad eléctrica del tejido muscular cardíaco, en la que el primero de dichos valores distintos, o Sano, representa tejido con una funcionalidad eléctrica normal; el segundo de dichos valores distintos, o de Zona de borde, representa tejido con un comportamiento eléctrico anormal; y el tercero de dichos valores distintos, o parte central, representa tejido sin

10 funcionalidad eléctrica.

Según esta realización particular, se proporciona el valor asociado de rayo de cada rayo pasando por los puntos de muestreo y sus valores asociados comenzando desde el punto inicial dado y notificando información acerca del hallazgo de un primer valor de una categoría dada en las citadas categorías de Sano, de Zona de borde y de Parte central.

- 15 Además, se puede proporcionar el valor asociado de rayo de cada rayo según las siguientes normas: si los valores correspondientes a todos los puntos de muestreo del rayo son Zona de borde, entonces se asigna Zona de borde; de lo contrario, se asigna el valor del punto de muestreo más cercano cuyo valor no es de Zona de borde. El valor reducido de un único punto en esta realización se define como sigue: si hay al menos un valor Sano de rayo, entonces 0; de lo contrario, al calcular un parámetro de la zona circundante de la parte central como una frecuencia
- 20 relativa ponderada de rayos de la parte central o al calcular el valor de un único punto a partir del parámetro de la zona circundante de la parte central utilizando una función afín-lineal y recortando el resultado a un cierto umbral inferior y superior.

Según dicha realización particular, el procedimiento puede crear, además, una imagen volumétrica del valor de un único punto asignando a todos los vóxeles de la ROI cuyo valor es de Zona de borde el valor reducido obtenido en la 25 etapa e) y asignando a todos los otros vóxeles el valor 0, y visualizando, adicionalmente, la imagen volumétrica creada por medio de una representación volumétrica o un cálculo de cubos de marcha o utilizando la imagen creada del volumen para un procesamiento adicional.

Según dicha realización particular, el procedimiento puede incluso crear, además, puntos de muestreo en una línea central de un CC dado, de forma que haya puntos de muestreo en cada punto terminal y la bifurcación y los 30 segmentos de línea entre los puntos de muestreo sean suficientemente cortos; calcular el valor de un único punto en cada uno de dichos puntos creados de muestreo, interpolados linealmente entre estos; e integrar numéricamente el valor de un único punto en toda la trayectoria de la línea central del CC, proporcionando el valor del único punto de la línea central.

En otra realización más del procedimiento propuesto, se registra una distancia hasta un punto no de Zona de borde, 35 en el que no hay límite de la longitud del rayo; y se lleva a cabo un análisis de direccionalidad sobre los rayos aplicando un procedimiento estadístico del mismo, tal como un análisis de componentes principales, PCA.

Otras realizaciones de la invención que se dan a conocer en la presente memoria también incluyen programas de soporte lógico para llevar a cabo las etapas y las operaciones de la realización del procedimiento resumidas anteriormente y dadas a conocer en detalle a continuación. Más en particular, un producto de programa de 40 ordenador es una realización que tiene un soporte legible por ordenador que incluye instrucciones de programa de

ordenador codificadas en el mismo que cuando son ejecutadas en al menos un procesador en un sistema de ordenador provocan que el procesador lleve a cabo las operaciones indicadas en la presente memoria como realizaciones de la invención.

#### Breve descripción de los dibujos

45 Se comprenderán más completamente las anteriores y otras ventajas y características a partir de la siguiente descripción detallada de realizaciones, con referencia a las figuras adjuntas, que deben ser consideradas de una forma ilustrativa y no limitante, en las que:

La Fig. 1 ilustra los distintos tipos de CC que pueden encontrarse en tejido muscular cardíaco y caracterizados por la presente invención.

50

La Fig. 2 ilustra, de forma esquemática, un flujo de trabajo de un procedimiento general con sus entradas y salidas para calcular valores indicativos de la estructura espacial local de propiedades conductoras de tejido muscular cardíaco según la invención propuesta.

La Fig. 3 es una ilustración en perspectiva de un rayo en una malla triangular que representa una banda curvada como una secuencia de rectángulos que están formados por dos triángulos cada uno, según una realización de la presente invención.

- 5 La Figura 4 ilustra un ejemplo de los resultados obtenidos por el proceso de distancia de la parte central, según una realización de la presente invención. La figura ilustra rayos en varias direcciones que buscan la presencia de una parte central y registran su distancia (Rayo 0: 1, Rayo 1: 5, Rayo 2: ∞, Rayo 3: ∞, Rayo 4: ∞, Rayo 5: 10, Rayo 6: 5, Rayo 7: 2).
- 10 La Figura 5 ilustra un ejemplo de los resultados intermedios obtenidos del proceso de análisis de la direccionalidad, según una realización de la presente invención. La Fig. 5a representa la entrada de la reducción del valor de punto (rayos con valores asignados); la Fig. 5b representa el conjunto de puntos utilizado en PCA (punto central desplazado en las direcciones de los rayos distancias proporcionales a los valores de los rayos); y la Fig. 5c representa los componentes principales del conjunto de puntos de la Fig. 5b.
- 15 Descripción detallada de la invención y de realizaciones preferidas

La Fig. 2 muestra los componentes principales del flujo de trabajo implementado por la invención propuesta, con sus entradas y salidas, para calcular valores indicativos de la estructura espacial local de propiedades conductoras de tejido muscular cardíaco. El procedimiento propuesto extrae información acerca de la estructura que rodea cualquiera de un conjunto finito dado de puntos 200 procesando la distribución espacial de un valor relacionado con 20 propiedades tisulares de la siguiente forma:

Para cada punto de dicho conjunto dado de puntos 200 cuya capacidad de formación de canales (es decir, una medida de la estructura espacial local de propiedades conductoras de tejido muscular) ha de ser calculada, el procedimiento ejecuta las siguientes etapas mediante un procesador de un sistema (no ilustrado) de ordenador:

- 1. Clasificación de rayos:
- 25 Expandir rayos 201 comenzando desde el punto inicial dado en múltiples direcciones tridimensionales, proporcionando una estructura con una pluralidad de rayos con una geometría dada.
	- Definir 202 una secuencia de puntos de muestreo en cada uno de los rayos de la estructura.
- 30 Correlacionar 203 el valor de la distribución espacial con los puntos de muestreo.

- Asignar 204 a cada rayo un único valor en función de los valores correlacionados, de las posiciones absolutas de los puntos de muestreo y de las posiciones de los puntos de muestreo con respecto a cada rayo de la estructura (distancia hasta la base del rayo), proporcionando un valor asociado de rayo.

35 2. Reducción al valor del punto (205):

Se calcula un único valor (escalar o vector) a partir de la geometría del rayo y de su valor asociado de rayo.

A continuación, se detallarán las distintas entradas y salidas del procedimiento y los distintos componentes del flujo de trabajo:

40 Entradas y salidas

El procedimiento necesita los siguientes datos como entrada:

Una región de interés (ROI), que es, preferiblemente, un subespacio de  $\mathbb{R}^3$  en el que existe una vía de longitud finita entre cada par de puntos. Esto casi descarta geometrías muy complejas como las fractales, pero también limita las ROI a espacios conectados por vías. Esta limitación puede ser superada en muchos casos del mundo real 45 ejecutando todo el procedimiento varias veces sobre subconjuntos adecuados de toda la ROI y los subconjuntos correspondientes del conjunto 200 de puntos. Ejemplos de tales ROI incluyen el miocardio de un corazón completo o una única cámara del corazón al igual que una representación bidimensional de superficie de una cámara del corazón (ignorando información transmural).

- 50 Las distribuciones espaciales de información obtenida en la ROI, asignando un valor a cada punto de la ROI. Esta puede ser un campo escalar, un campo vectorial, otra distribución o combinaciones de las mismas. A continuación, se hará referencia al producto cartesiano de las funciones subyacentes de distribución como una única "distribución espacial". Un ejemplo típico de la distribución espacial sería una imagen tridimensional procedente de un dispositivo médico de formación de imágenes con una interpolación trilineal sobre los cuboides entre los centros 55 de los vóxeles.
	- 5

• Se ha de calcular un conjunto finito de puntos 200 cuyo valor de un único punto (es decir, la capacidad de formación de canales). Todos los puntos 200 deben encontrarse en la ROI.

La salida del procedimiento es un valor único de "capacidad de formación de canales" para cada punto del conjunto 200 de puntos de entrada.

### 5 Etapa 201: Expansión de rayos

Entrada:

- Coordenadas de un punto *p* del conjunto o pluralidad de puntos 200 cuya capacidad de formación de canales ha de ser calculada
- 10 (Opcional) Información geométrica específica del dominio

Salida:

• Una secuencia finita c de *nr* vectores normalizados que representan las direcciones de los rayos

El algoritmo implementado por el procedimiento propuesto abarca *nr* rayos (proporcionando a dicha estructura una geometría particular) definiendo sus direcciones c de rayos como vectores normalizados (magnitud 1) tangenciales a 15 la ROI en el punto dado *p.*

Normalmente, se utiliza un algoritmo de uso general para la selección de puntos en una esfera en la esfera unitaria (por ejemplo, [1], [2] o [3]) para crear los vectores de dirección. Estos algoritmos intentan crear una distribución de los vectores de dirección en la esfera unitaria que es tan uniforme como sea posible.

Pero, dependiendo de la aplicación, se pueden utilizar otros algoritmos para lograr una distribución específica de 20 direcciones. El algoritmo también puede tener en cuenta la posición *p* del punto al igual que información geométrica adicional específica del dominio, por ejemplo, la orientación de la pared cardíaca para que haya una menor densidad de rayos perpendiculares a la pared que en las direcciones tangenciales electrofisiológicamente más relevantes.

Etapa 202: Muestreo de trayectorias de los rayos

Entrada:

- 25 Coordenadas del punto *p* cuya capacidad de formación de canales ha de ser calculada.
	- La secuencia *c* de *nr* vectores normalizados que representa las direcciones de los rayos (salida de la etapa 201).

Salida:

- Una secuencia *s(i)* de *ns(i)* puntos de muestreo para cada índice *i* de rayo.
- 30
- Una secuencia *g(i)* de las distancias de cada uno de los n*s(i)* puntos de muestreo desde el punto inicial *p* para cada índice *i* de rayo.
- Definición de la trayectoria del rayo**:**
- Gráficamente, un rayo máximo desde un punto *p* en una dirección *c(i)* es una vía que comienza desde *p* en la 35 dirección *c* y continúa tan recto como le permita la ROI (distancias de minimización local) hasta el infinito o hasta que ya no pueda continuar recto en la ROI.

#### Definición formal:

Un rayo desde un punto *p* es una función continua *r* desde un intervalo cerrado por la izquierda *I* (comenzando desde 0) hasta la ROI con *r*(0) = *p* y la propiedad geodésica satisfecha para todos los s en el interior de *I.* La 40 propiedad geodésica en un punto s es satisfecha, si, y solo si, hay un entorno *V* de s, de forma que para todos los *s*<sup>1</sup> y *s*<sup>2</sup> en *V d*intrínseca*(r(s1), r(s2))* = *d(s1, s2)*, siendo *d*intrínseca la métrica intrínseca en la ROI inducida por la métrica euclídea en ℝ<sup>3</sup> y siendo *<sup>d</sup>* la métrica euclídea en ℝ.

Un rayo máximo desde *p* en la dirección *c(i)* es un rayo *r* con *r'*(0) = *c(i)* (si el dominio contiene más de un punto) que es máximo según el siguiente orden parcial de rayos: un rayo es mayor o igual que un segundo rayo si, y solo si, su 45 dominio es mayor o igual y coincide con el otro rayo en la intersección de sus dominios.

Definición detallada e interpretación:

Un recorrido es una función continua *q* desde un intervalo *I*=[*a, b*] de ℝ hasta la ROI S. Se denomina a un recorrido un recorrido entre *x0* y *x1,* si, y solo si, *q(a)*=*x0* y *q(b)*=*x1*. La longitud de un recorrido está definida como el máximo de las longitudes de todas las rectificaciones posibles del recorrido, definiéndose la longitud de una rectificación como la distancia entre todos los pares subsiguientes de puntos de la rectificación según la métrica utilizada en  $\mathbb{R}^3$ .

- 5 Esto induce la siguiente métrica intrínseca *d*intrínseca en la ROI: la distancia entre dos puntos *p1* y *p2* en la ROI se define como el mínimo de las longitudes de todos los recorridos finitos entre *p1* y *p2*. Dado que las longitudes de todos los recorridos son números no negativos y por requisito de la ROI existe un recorrido con longitud finita entre todos los puntos en la ROI, el mínimo existe y siempre es un número real no negativo. Puede mostrarse que la función *d*intrínseca también satisface los otros requisitos para ser una métrica, que son omitidos aquí.
- 10 Un rayo desde *p* es una función continua *r* desde un intervalo I cerrado o abierto por la derecha que comienza desde 0 (es decir, tiene la forma [0, *a*] o [0, *a*[ o [0, ∞[ para *a* ∈ ℝ) hasta la ROI con *r*(0) = *p* y la propiedad geodésica satisfecha para todos los s en el interior de *I* (es decir, ]0, a[ o ]0, ∞ [). La propiedad geodésica en un punto s es satisfecha si, y solo si, hay un entorno *V* de *s,* de forma que *d*intrínseca*(r(s1), r(s2))* = *d(s1, s2)* para todos los *s1* y *s2* en *V,* siendo *d* la métrica euclídea en ℝ. Se debe hacer notar que este requisito también implica una parametrización 15 natural (parámetro de la función representa la longitud del arco).

Un orden parcial en el conjunto de rayos puede definirse como: un rayo  $r_b$  es mayor o igual que un rayo  $r_a$  si, y solo si, el dominio del rayo  $r_b$  es un superconjunto no estricto del dominio del rayo  $r_a$  y sus valores coinciden en la intersección de sus dominios. Gráficamente, ambos rayos comienzan con la misma trayectoria, pero r<sub>b</sub> puede continuar más allá que el rayo *ra.* Desde ahora, el procedimiento solo está interesado en rayos que son elementos 20 máximos según este orden.

Un rayo en la dirección *c(i)* es un rayo *r* que es bien diferenciable en 0 con *r' (0)* = *c(i)* o bien está definido únicamente en el punto 0.

Para muchos casos del mundo real de ROI existe exactamente un rayo máximo para cada punto inicial y cada dirección dados. Sin embargo, ese rayo máximo pueda tener una longitud 0 (si la dirección apunta en una dirección 25 en la que no se extiende la ROI), por lo que en casos de ROI más complejas se debe tener cuidado de seleccionar direcciones rayo que sean compatibles con la ROI en el sentido de que produzcan rayos no triviales. Por ejemplo, si la ROI consiste en un colector de 2 vías, los rayos tienen que encontrase en el plano tangencial de la ROI en el punto inicial del rayo.

Sin embargo, en algunos conjuntos de ROI patológicas puede haber más de un rayo máximo para un punto inicial y 30 una dirección dados. En aplicaciones que permiten tales ROI, el procedimiento propuesto debe emplear un criterio adicional para escoger un rayo máximo de una forma determinista.

Ejemplos de rayos en distintas ROI:

Utilizando todo el espacio ℝ<sup>3</sup> como ROI, un rayo máximo que comienza desde *<sup>p</sup>* en una dirección dada *c(i)* es simplemente un rayo geométrico recto:  $Rayo_{p,c(i)}(m) = p + m * c(i)$  para  $m \in [0, \infty)$ .

- 35 En cualquier subespacio afín-lineal bidimensional de  $\mathbb{R}^3$ , los rayos máximos son bien rayos geométricos rectos (si la dirección está dentro del subespacio) o puntos individuales (si la dirección apunta fuera del subespacio).
	- Cálculo informatizado de trayectorias de rayos

Volumen tridimensional rodeado por un colector topológico de 2 vías:

En el caso de volúmenes tridimensionales rodeados por un colector topológico de 2 vías como, por ejemplo, el 40 volumen del miocardio rodeado por una malla superficial cerrada definida por un proceso de segmentación, un rayo es un segmento de línea recta desde el punto inicial dado hasta el primer punto *s* de intersección del rayo con el colector: Rayop,c(i)(m) = *p + m \* c(i)* para *m* ∈ [0, *d*(*s, p*)], siendo *d* la métrica tridimensional euclídea.

Malla superficial triangular:

- Los rayos máximos en las mallas superficiales triangulares son curvas poligonales unidimensionales. Consisten en 45 segmentos de línea recta en los triángulos. Los segmentos se unen en los bordes de los triángulos compartiendo un punto de borde y teniendo idénticos ángulos opuestos verticalmente (entre el rayo y el borde del triángulo, medidos en su triángulo respectivo). La secuencia es continuada indefinidamente hasta que posiblemente encuentra un borde simple (uno que forma parte de un solo triángulo). Si tal borde simple es alcanzado por el rayo, la intersección del rayo con el borde simple es el punto terminal del rayo. De lo contrario, el rayo tiene una longitud infinita. La Fig. 3
- 50 muestra un ejemplo de tal tipo de ROI. Como puede verse en la figura, los idénticos ángulos opuestos entre el rayo y el borde están marcados con un patrón cruzado. Se puede observar que el rayo ya no es recto en este caso, sino que sigue la curvatura de la banda, cambiando su dirección en cada transición entre rectángulos (pero no en los

bordes en el interior de los rectángulos) para seguir la curvatura, pero manteniendo su tendencia descendente dada por la dirección inicial del rayo (dibujada como una flecha). El punto inicial está marcado como un círculo lleno y el punto final en la intersección del rayo con un borde simple está marcado como un círculo vacío.

- Muestreo

5 Para cada índice *i* de rayo se define un conjunto diferenciado de distancias, representado como la secuencia *g(i)* de distancias ascendentes desde el punto *p.*

Se evalúa la trayectoria del rayo máximo Rayo<sub>p,c(i)</sub> desde el punto dado p en la dirección dada *c(i)* en cada valor de *g(i):*

*s(i)(j)* = Rayo*p,c(i)(g(i)(j))* para cada *j*

Esos son los puntos de muestreo en el rayo máximo definido por el punto *p* y la dirección *c(i).*

### 10 Etapa 203: Correlación

Entrada:

- Las secuencias *s(i)* de *ns(i)* puntos de muestreo de la anterior etapa 202.
- La distribución espacial que representa las propiedades del tejido.
- 15 Salida:
	- Una secuencia *v(i)* de valores para cada rayo *i*, correspondiente a los *ns(i)* puntos *s(i)* de muestreo.

Se evalúa el campo de entrada en cada uno de los *ns(i)* puntos *s(i)(j)* de muestreo en cada rayo *i.* Dependiendo de la definición del campo, este puede incluir una interpolación y/u otras operaciones matemáticas. Por ejemplo, si se define el campo continuo como una interpolación trilineal de una imagen tridimensional, en esta etapa la 20 interpolación tiene que ser llevada a cabo en cada uno de los puntos de muestreo.

Etapa 204: Valores de rayo

Entrada:

- Coordenadas del punto *p* cuya capacidad de formación de canales ha de ser calculada
- 25 Las secuencias *s(i)* de los *ns(i)* puntos *s(i)* de muestreo de la etapa 202.
	- Las secuencias *g(i)* de las *ns(i)* distancias de los puntos de muestreo desde el punto inicial de la etapa 202.
	- Las secuencias *v(i)* de los *ns(i)* valores correlacionados de 203.
- 30 Salida:
	- Una secuencia *w* de las *nr* clasificaciones de rayos.

Se utilizan los valores correlacionados de cada punto de muestreo y la ubicación de los puntos de muestreo, ambos en coordenadas absolutas y con respecto al punto *p,* para producir una única clasificación para cada rayo.

Ejemplos de este procedimiento incluyen pasar por los puntos de muestreo y sus valores asociados comenzando 35 desde el origen del rayo y notificar información acerca del hallazgo del primer valor de una categoría dada (por ejemplo, según se especifica en las siguientes secciones, Clasificación de rayos: Contacto con tejido no de Zona de borde y Distancia de la Parte central).

Etapa 205: Reducción al valor del punto

Entrada:

- 40 Coordenadas del punto *p* cuya capacidad de formación de canales ha de ser calculada.
	- La secuencia *c* de *n*<sup>r</sup> vectores normalizados que representan las direcciones de los rayos (salida de 201).
	- La secuencia *w* de las clasificaciones de rayos para los *n*<sup>r</sup> rayos de 204.
	- (Opcional) Información geométrica específica del dominio.

45

### Salida:

• Un valor de clasificación de un único punto.

Se utilizan las clasificaciones de todos los rayos al igual que la información geométrica acerca de los rayos y (opcionalmente) información geométrica adicional específica del dominio para producir una única clasificación para 5 el punto *p* de entrada.

Por ejemplo, esta etapa puede consistir en promediar los valores de clasificación de rayos, utilizando posiblemente coeficientes de ponderación derivados de la información geométrica (por ejemplo, proporcionando a los rayos que discurren tangenciales a la pared cardíaca un coeficiente de ponderación mayor que a los rayos transmurales debido a propiedades eléctricas anisotrópicas). Otro ejemplo es el procesamiento estadístico de las frecuencias relativas de

10 clasificaciones de rayos, posiblemente, de nuevo, utilizando coeficientes de ponderación derivados de la información geométrica.

Capacidad local de formación de canales

Una realización ejemplar particular del procedimiento propuesto es el cálculo de una medida de cuán rodeado en el tejido aislante está un punto.

- 15 La entrada de distribución espacial es un campo escalar ternario que contiene los valores H (Sano), BZ (Zona de borde) y K (Parte central). Esos valores representan la funcionalidad eléctrica del tejido del miocardio. Las zonas de tejido "sano" representan tejido que funciona de forma casi normal, "zona de borde" representa tejido con un comportamiento eléctrico anormal (propagación eléctrica ralentizada en gran medida) y "parte central" representa tejido sin funcionalidad eléctrica activa (solo conducción pasiva, si la hay).
- 20 Este campo se deriva normalmente de una imagen médica con un contraste inyectado que muestra la funcionalidad del tejido como un valor de gris, por ejemplo, imágenes de resonancia magnética realzadas con gadolinio. Una forma sencilla de obtener la distribución espacial de la funcionalidad a partir de tal imagen es aplicar una interpolación trilineal a la imagen y clasificar los valores interpolados en el miocardio utilizando dos umbrales. Los valores por debajo del umbral inferior son clasificados como H, los valores entre el umbral inferior y el superior son 25 clasificados como BZ y los valores por encima del umbral superior son clasificados como K.
	- **-** Clasificación de rayos: Contacto con tejido no de BZ

Los rayos de la etapa 201 se definen como un número fijo de rayos (normalmente 30, sin embargo, también son posibles otras cantidades de rayos) que se distribuyen tan uniformemente como sea posible utilizando un algoritmo de selección de puntos en una esfera.

30 Los puntos de muestreo de la etapa 202 son distribuidos de forma equidistante (por ejemplo, a una distancia de la mitad de la separación entre vóxeles) desde la base del rayo hasta una longitud fija (normalmente, 3,5 mm).

Se puede asignar el valor del rayo de la etapa 204 según las siguientes normas:

- Si los valores correspondientes a todos los puntos de muestreo son BZ, entonces BZ.
- 35 De lo contrario, el valor del punto de muestreo más cercano cuyo valor no sea BZ.

Si hay menos puntos de muestreo de los esperados (debido a que el rayo toca el borde de la ROI, por ejemplo, los rayos 7 y 8 en el siguiente ejemplo), procesar el rayo como si hubiese un punto adicional de muestreo con el valor K al final, para explicar el hecho de que se considera que el espacio fuera de la ROI es no conductor.

Ejemplo 1:

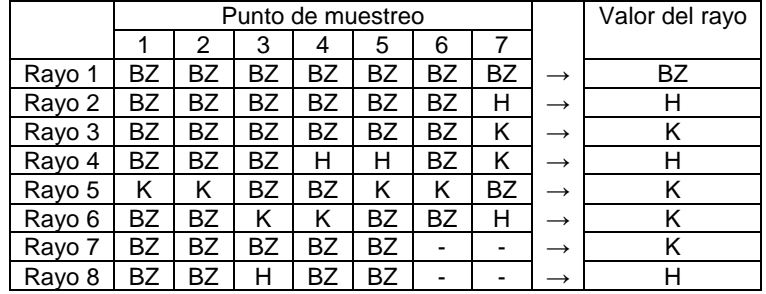

40

<sup>-</sup> Reducción al valor del punto: Zona circundante de la parte central

El valor del punto (denominado "capacidad local de formación de canales" en esta realización ejemplar particular) de la reducción (etapa 205) puede definirse como sigue:

- Si hay al menos un valor H de rayo, entonces 0.
- 5 De lo contrario, se aplica el siguiente procedimiento:

o Calcular la "zona circundante de la parte central" como una frecuencia relativa ponderada de los rayos de la parte central. Los coeficientes de ponderación son una función que varía de forma afín-lineal con el ángulo entre el rayo y el plano tangencial de la pared cardíaca.

10 o Calcular la "capacidad local de formación de canales" utilizando una función afín-lineal definida por las correlaciones [*a* → 0] y [*b* → 1] (siendo *a* normalmente 15% y siendo *b* 40%) y cortando los valores por debajo de 0% y por encima de 100%.

Ejemplo 2:

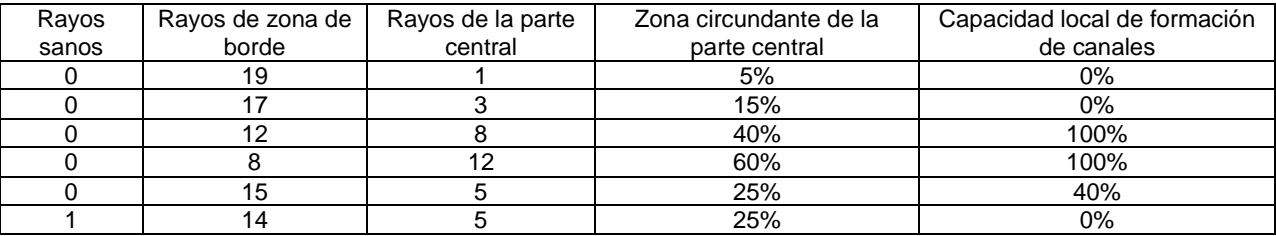

15 - Aplicación: Capacidad volumétrica de formación de canales

Para obtener una imagen de la capacidad volumétrica de formación de canales, se crea una imagen volumétrica según las siguientes normas: se asigna a todos los vóxeles, cuyo valor de distribución espacial ternaria sea BZ, el valor calculado por el algoritmo presentando en la anterior sección "Reducción al valor del punto: Zona circundante de la parte central". Se asigna a todos los otros vóxeles el valor 0. La distribución resultante del tejido con 20 propiedades posiblemente arritmogénicas puede visualizarse utilizando una representación volumétrica o una representación de la superficie después de llevar a cabo un cálculo de cubos de marcha, o ser utilizada para un procesamiento adicional en la detección de CC.

- Aplicación: Filtrar canales detectados en capas

La capacidad local de formación de canales también permite filtrar los falsos positivos de CC detectados por un 25 algoritmo externo de detección de CC. Esto puede hacerse aplicando un filtro de umbral a un valor de la capacidad de formación de canales del CC. La capacidad de formación de canales del CC puede calcularse como sigue.

Se muestrea una línea central de un CC con una resolución suficientemente alta, que tiene puntos de muestreo en cada bifurcación (si hay ramificaciones) y en cada punto terminal. Esto se realiza colocando puntos iniciales de muestreo en cada punto terminal y bifurcación y subdividiendo iterativamente los segmentos lineales entre puntos de 30 muestro hasta que todos los segmentos tengan una longitud por debajo de un umbral dado. Se calcula la capacidad

- local de formación de canales en cada punto de muestreo y es interpolado linealmente entre puntos de muestreo. Entonces, se integra numéricamente la capacidad local de formación de canales en toda la trayectoria de la línea central del CC. El valor resultante es la capacidad de formación de canales de la línea central.
- Dado que la capacidad local de formación de canales se encuentra entre 0% (=0) y 100% (=1), una capacidad de 35 formación de canales de la línea central puede encontrarse entre 0, cuando la capacidad local de formación de canales es de 0% en todas partes, y la longitud de la trayectoria de la línea central, si la capacidad local de formación de canales es de 100% en todas partes.

Por ejemplo, una línea central con una longitud de 10 mm y una capacidad local de formación de canales constante de 0% (ninguna arritmogenicidad en ningún sitio) tiene una capacidad de formación de canales de 0 mm. Una línea 40 central con una longitud de 10 mm y una capacidad local de formación de canales constante de 100% (completamente arritmogénico en todas partes) tiene una capacidad de formación de canales de 10 mm. Una línea central con una longitud de 10 mm con una capacidad local de formación de canales constante del 50% en todas partes tiene una capacidad de formación de canales de 5 mm. Una línea central con una longitud de 10 mm con una capacidad local de formación de canales de 100% durante la mitad de su trayectoria y de 0% durante la otra mitad 45 también tiene una capacidad de formación de canales de 5 mm.

Ejemplos de procedimiento utilizando un alcance de propagación

La presente sección describe otra realización ejemplar particular del procedimiento propuesto. Aunque el procedimiento descrito en la sección "Clasificación de rayos: Contacto con tejido no de BZ" solo lleva a cabo una evaluación cualitativa de las propiedades conductoras en cada dirección, también es posible una evaluación cuantitativa del "alcance" de la onda de excitación (por ejemplo, hasta que toca un obstáculo no conductor, o la 5 distancia que puede recorrer un estímulo en esa dirección durante un cierto límite de tiempo). La información cuantitativa obtenida puede ayudar a mejorar la robustez de la reducción del punto y el nivel de detalle (véase la siguiente sección "Zona circundante continua de la parte central") o incluso habilitar nuevas técnicas de reducción

- del punto que utilizan la información cuantitativa para análisis de direccionalidad (sección "Análisis de direccionalidad").
- 10 Clasificación de rayos: Alcance

## Distancia de la parte central:

Este procedimiento de "Clasificación de rayos" es similar al presentado en la sección de "Clasificación de rayos: Contacto con tejido no de BZ" porque pasa por cada rayo desde el punto inicial hasta que descubre algo distinto de BZ. Sin embargo, en vez de solo registrar el tipo de tejido descubierto, registra la distancia hasta el punto no de BZ,

- 15 si se descubre K, o infinito, si se descubre H. Eso puede interpretarse como la distancia hasta el tejido K más cercano que puede ser alcanzado en la dirección particular sin tener que pasar a través de H primero. A diferencia de dicho procedimiento anterior, no hay ningún límite fijo de la longitud de rayo: se colocan puntos de muestreo en las secciones equidistantes de rayo hasta que el rayo deja la ROI. La Fig. 4 muestra un ejemplo que utiliza este procedimiento.
- 20 Como en la sección de "Clasificación de rayos: Contacto con tejido no de BZ", se supone un punto implícito adicional de muestreo con el valor K al final del rayo.

Ejemplo 3:

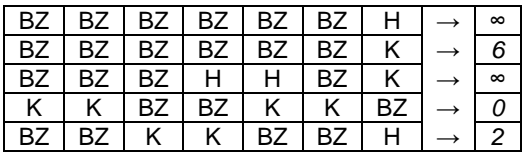

Alcance basado en la intensidad (simulación):

- 25 Este procedimiento de "Clasificación de rayos" determina para cada rayo la distancia que puede recorrer un estímulo en esa dirección en un periodo de tiempo fijo. Lo hace llevar a cabo una simulación unidimensional de tipo Eikonal, determinándose la velocidad de propagación en cada punto de muestreo mediante el valor del campo escalar de entrada en ese punto e interpolándose las velocidades inversas entre los mismos.
- La simulación comienza en el instante 0, en el cual el frente de onda del estímulo se encuentra en la posición 0 30 desde el origen del rayo. Avanza hasta que se alcanza un tiempo fijo t*fin* de simulación y devuelve la distancia que ha recorrido el estímulo en la duración.

Para cada segmento entre los puntos *s(i)(j)* y *s(i)(j+1) de* muestreo de la longitud del segmento de rayo geodésico *x=g(i)(j*+1*) – g(i)(j)* se calcula la relación cuadrática entre la posición y el tiempo de activación local del estímulo en el segmento calculando las velocidades *v*<sup>a</sup> y *v*<sup>b</sup> del estímulo en los dos puntos terminales *s(i)(j)* y *s(i)(j*+1), 35 respectivamente, utilizando las intensidades de los píxeles a partir de la etapa de correlación y suponiendo una distribución afín-lineal de las velocidades inversas (tiempo por distancia) entre los mismos. Si el tiempo total del segmento, definido como una suma de tiempos de todos los segmentos hasta el actual, es inferior al tiempo dado t*fin* de simulación, entonces la simulación avanza al siguiente segmento. De lo contrario, se utiliza la relación cuadrática de posición-tiempo para determinar la distancia final exacta, en la que el estímulo es un tiempo t*fin*, se devuelve el

40 valor como resultado.

La relación exacta entre la intensidad de los píxeles y la velocidad de propagación del estímulo depende del modelo escogido, pero es normalmente una función decreciente monótonamente que se aproxima a 0 cuando se alcanza la intensidad de píxeles de una cicatriz densa.

- Reducción al valor del punto
- 45 Zona circundante continua de la parte central:

El cálculo de la zona circundante de la parte central en la sección "Reducción al valor del punto: Zona circundante de la parte central" solo tiene en cuenta la clasificación diferenciada de rayos (parte central en contraposición con parte no central, bloqueado en contraposición con conductor). Sin embargo, con la información adicional de alcance,

obtenida de los procedimientos en la sección de "Clasificación de rayos: Alcance", se puede llevar a cabo un cálculo similar utilizando el alcance como indicador de cuán bien conduce el tejido un estímulo localmente en una dirección dada. En vez de utilizar una frecuencia relativa ponderada de rayos de la parte central, que sería equivalente a una media ponderada de la función indicadora de rayos de la parte central (1 para rayos de la parte central, 0 para otros 5 rayos), se puede utilizar una media ponderada de un valor continuo. Para este fin, el alcance obtenido de la clasificación de rayos es transformado mediante una función decreciente monótonamente continua.

#### Análisis de direccionalidad

Los alcances de rayos calculados en la sección de "Clasificación de rayos: Alcance" pueden ser utilizados para llevar a cabo un análisis de direccionalidad que indica con cuánta intensidad es guiada la onda de excitación en una 10 dirección particular y cuál es esa dirección. Para ello, en una realización, se pueden aplicar un análisis de componentes principales (PCA) o técnicas similares a un conjunto de puntos que es calculado de la siguiente forma: Para cada rayo el procedimiento crea un punto que es desplazado del punto central en la dirección del rayo una distancia proporcional al alcance del rayo.

Los componentes principales (PC) producidos por el PCA son ordenados por su magnitud. La dirección de los PC 15 más grandes es utilizada como la dirección del vector de salida. Se utiliza la relación entre el PC más grande y el segundo PC más grande como una magnitud del vector de salida.

La invención propuesta puede implementarse por medio de elementos de soporte lógico, elementos de soporte físico, elementos de soporte lógico inalterable o cualquier combinación adecuada de los mismos. Si se implementa en soporte lógico, las funciones pueden ser almacenadas en un soporte legible por ordenador, o codificadas como 20 uno o más códigos o instrucciones en el mismo.

Los soportes legibles por ordenador incluyen soportes de almacenamiento informático. Los soportes de almacenamiento pueden ser cualquier soporte disponible al que puede accederse mediante un ordenador. A modo de ejemplo, y no de limitación, tales soportes legibles por ordenador pueden comprender RAM, ROM, EEPROM, CD-ROM u otro almacenamiento de disco óptico, almacenamiento de disco magnético u otro dispositivo de

- 25 almacenamiento magnético, o cualquier otro soporte que puede ser utilizado para contener o almacenar código de programa deseado en forma de instrucciones o estructuras de datos y al que puede accederse mediante un ordenador. Según se utiliza en la presente memoria, disco (*disk* o *disc* en inglés) incluye disco compacto (CD), disco láser, disco digital, disco versátil digital (DVD), disquete y disco Blu-ray refiriéndose normalmente *disk* en inglés a un soporte que reproduce datos magnéticamente, mientras que *disc* en inglés se refiere a un soporte que reproduce los
- 30 datos ópticamente con láseres. Se deberían incluir combinaciones de lo anterior dentro del alcance de soportes legibles por ordenador. Cualquier procesador y el medio de almacenamiento pueden residir en un ASIC. El ASIC puede residir en un terminal de usuario. Como alternativa, el procesador y el medio de almacenamiento pueden residir como componentes discretos en un terminal de usuario.
- Según se utiliza en la presente memoria, los productos de programa de ordenador que comprenden soportes 35 legibles por ordenador incluyendo todas las formas de soporte legible por ordenador excepto, hasta el grado que se considere que tales soportes sean señales transitorias no legales de propagación.

El alcance de la presente invención se define en el siguiente conjunto de reivindicaciones.

**Referencias** 

[1] J. M. Cook, "Technical Notes and Short Papers: Rational Formulae for the Production of a Spherically Symmetric 40 Probability Distribution", Mathematical Tables and Other Aids to Computation, vol. 11, pp. 81-82, 1957.

[2] G. Marsaglia, "Choosing a Point from the Surface of a Sphere", The Annals of Mathematical Statistics, vol. 43, nº 2, pp. 645-646, 1972.

45 [3] "Sphere Point Picking", [en línea]. Disponible en: http://mathworld.wolfram.com/SpherePointPicking.html.

### **REIVINDICACIONES**

1. Un procedimiento implementado por ordenador para calcular valores indicativos de la estructura espacial local de propiedades conductoras de tejido muscular cardíaco, utilizando una región de interés, ROI, continua, considerándose que puede existir un canal conductor, CC, en el que cada punto de la ROI está asociado con un 5 valor de una distribución espacial dada, asignando un valor a cada punto de la ROI que representa las propiedades del tejido obtenidas mediante una tecnología de obtención, comprendiendo el procedimiento llevar a cabo, mediante un procesador de un sistema de ordenador, para cada uno de una pluralidad de puntos (200) en la ROI, las siguientes etapas:

a) expandir (201) una pluralidad de rayos comenzando desde el punto dado en la ROI en múltiples direcciones 10 tridimensionales utilizando, al menos, coordenadas de un sistema de coordenadas de referencia del punto, proporcionando una estructura con una pluralidad de rayos con una geometría dada;

- b) definir (202) una secuencia de puntos de muestreo en cada rayo de dicha estructura;
- 15 c) correlacionar (203) el valor de la distribución espacial en cada punto definido de muestreo de cada rayo de la estructura;
	- d) clasificar (204) cada rayo de la estructura asignando a cada rayo un único valor en función de:
	- los valores correlacionados,

las posiciones absolutas en dicho sistema de coordenadas de referencia de los puntos de muestreo, y

las posiciones de los puntos de muestreo con respecto a cada rayo de la estructura, proporcionando un valor asociado de rayo; y

25 e) reducir (205) cada estructura a un valor de punto único teniendo en cuenta la geometría de los rayos y su valor asociado de rayo, siendo indicativo dicho valor de punto único de una estructura espacial local de propiedades conductoras de un área de tejido muscular cardíaco.

2. El procedimiento de la reivindicación 1, en el que la pluralidad de puntos (200) son puntos de muestreo en un CC detectado anteriormente o puntos de muestreo que están contenidos en una parte de la ROI, o en toda ella.

- 30 3. El procedimiento de la reivindicación 1, en el que dicha etapa a) comprende, además, utilizar información geométrica específica del dominio del tejido muscular cardíaco, incluyendo dicha información geométrica específica del dominio, al menos, una orientación de la pared cardíaca del tejido muscular cardíaco.
	- 4. El procedimiento de las reivindicaciones anteriores, en el que:
- dicha tecnología de obtención comprende una tecnología de obtención de imágenes que comprende al menos 35 tomografía computadorizada, TC, o formación de imágenes por resonancia magnética, IRM; o

dicha tecnología de obtención comprende una tecnología de obtención de datos que incluye un instrumento médico que mide la tensión, por contacto, del tejido muscular cardíaco.

- 5. El procedimiento de la reivindicación 1, en el que la ROI consiste en:
- 40 un volumen tridimensional rodeado por un colector topológico de 2 vías, siendo la pluralidad de rayos segmentos de línea recta desde el punto inicial dado hasta una primera porción de intersección de los rayos con el colector; o

una malla superficial triangular, siendo la pluralidad de rayos segmentos de línea recta en los triángulos, estando unidos dichos segmentos en los bordes triangulares compartiendo un punto de borde y teniendo idénticos los 45 ángulos opuestos verticalmente.

20

6. El procedimiento de la reivindicación 1, en el que la secuencia de puntos de muestreo está limitada a una longitud dada de la pluralidad de rayos.

7. El procedimiento de la reivindicación 1 o 6, en el que la secuencia de puntos de muestreo está definida según un conjunto de distancias definidas para cada rayo de la pluralidad de rayos, comprendiendo dicho conjunto de 50 distancias una secuencia de distancias ascendentes desde el punto inicial dado.

8. El procedimiento de la reivindicación 4, en el que dicha distribución espacial comprende distintos valores que representan una funcionalidad eléctrica del tejido muscular cardíaco, en el que el primero de dichos valores distintos, o Sano, representa tejido con una funcionalidad eléctrica normal; el segundo de dichos valores distintos, o de Zona de borde, representa tejido con un comportamiento eléctrico anormal; y el tercero de dichos valores distintos, o parte

55 central, representa tejido sin funcionalidad eléctrica.

9. El procedimiento de la reivindicación 8, en el que se proporciona el valor asociado de rayo de cada rayo pasando por los puntos de muestreo y sus valores asociados comenzando desde el punto inicial dado, y notificando información acerca del hallazgo de un primer valor de una categoría dada en las citadas categorías de Sano, de Zona de borde y de Parte central.

5 10. El procedimiento de la reivindicación 8 o 9, en el que se proporciona el valor asociado de rayo de cada rayo según la siguiente norma:

si los valores correspondientes a todos los puntos de muestreo del rayo son Zona de borde, entonces se asigna Zona de borde;

10 de lo contrario, se asigna el valor del punto de muestreo más cercano cuyo valor no es de Zona de borde.

11. El procedimiento de la reivindicación 10, en el que el valor reducido de punto único se define según:

si hay al menos un valor de rayo Sano, entonces 0;

de lo contrario:

15 calculando un parámetro de la zona circundante de la parte central como una frecuencia relativa ponderada de rayos de la parte central; y

calculando el valor de punto único a partir del parámetro de la zona circundante de la parte central utilizando una función afín-lineal y recortando el resultado a un cierto umbral inferior y superior.

20 12. El procedimiento de la reivindicación 1, en el que la etapa e) se lleva a cabo promediando los valores asociados de cada rayo utilizando coeficientes de ponderación derivados de la geometría de los rayos o procesando estadísticamente frecuencias relativas de la clasificación de rayos.

13. El procedimiento de la reivindicación 8, que comprende, además:

crear una imagen volumétrica del valor de punto único asignando a todos los vóxeles de la ROI cuyo valor es de 25 Zona de borde el valor reducido obtenido en la etapa e) y asignando a todos los otros vóxeles el valor 0; y

llevar a cabo, además, un cálculo de cubos de marcha para visualizar la imagen volumétrica creada o utilizar la imagen volumétrica creada para un procesamiento adicional.

14. El procedimiento de la reivindicación 8, que comprende, además:

30 crear puntos de muestre en una línea central de CC, de forma que haya puntos de muestreo en cada punto terminal y bifurcación y los segmentos de línea entre puntos de muestreo son suficientemente cortos; y

calcular el valor de un único punto en cada uno de dichos puntos creados de muestreo, interpolados linealmente entre estos; e

35

integrar numéricamente el valor de punto único en toda la trayectoria de la línea central de CC, proporcionando un valor de punto único de la línea central.

15. El procedimiento de la reivindicación 10, que comprende, además:

registrar una distancia hasta un punto no de Zona de borde, en el que no hay ningún límite de la longitud de rayo; y

llevar a cabo un análisis de direccionalidad sobre los rayos aplicando un procedimiento estadístico del mismo, incluyendo el procedimiento estadístico un análisis de componentes principales, PCA.

16. Un soporte no transitorio legible por ordenador que incluye instrucciones de código que, cuando son ejecutadas por un ordenador, provocan que el ordenador lleve a cabo las etapas del procedimiento de cualquiera de las 45 anteriores reivindicaciones.

40

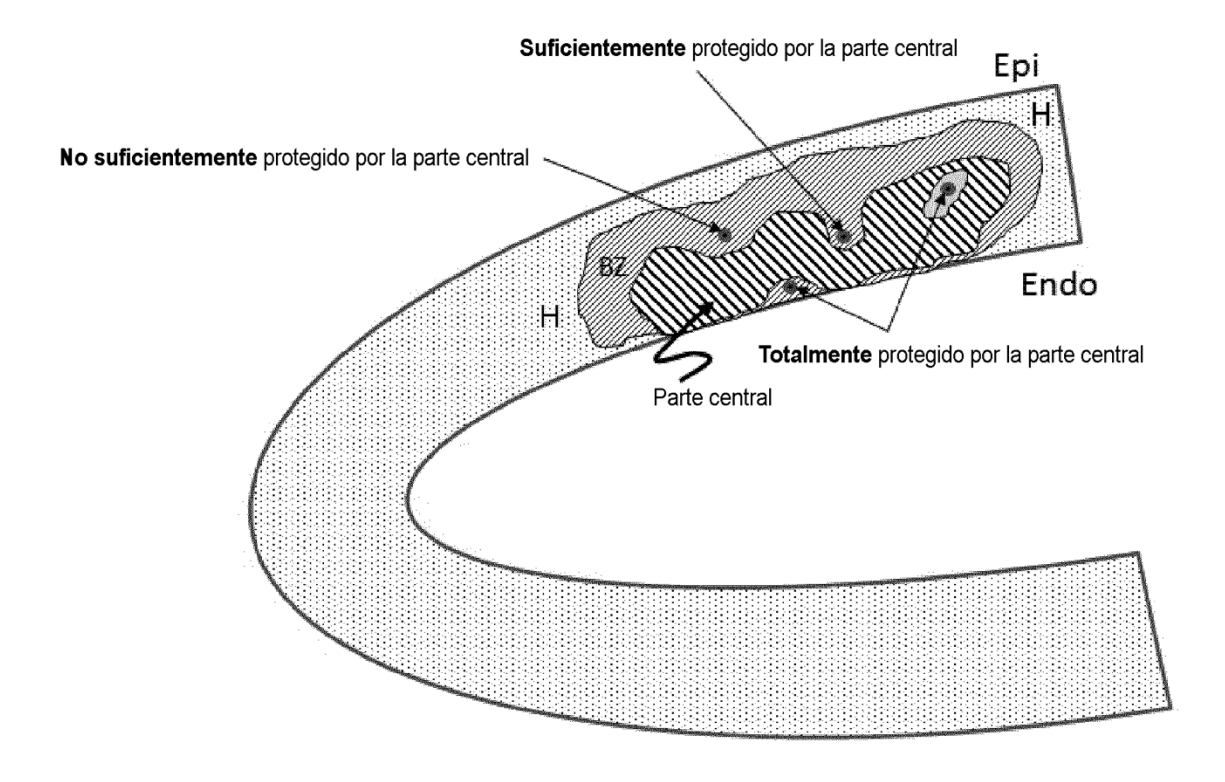

Fig. 1

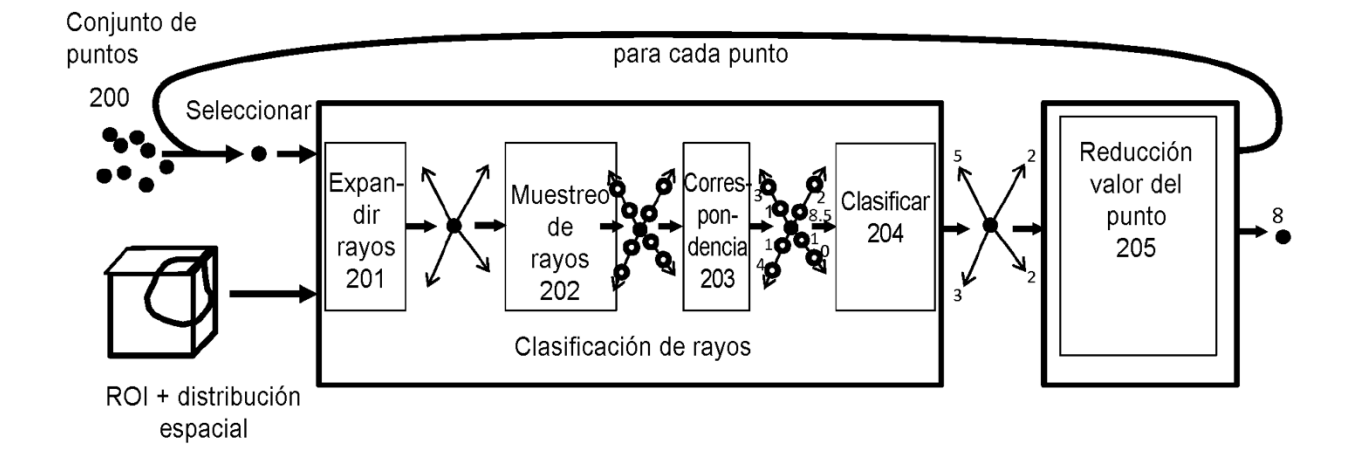

Fig. 2

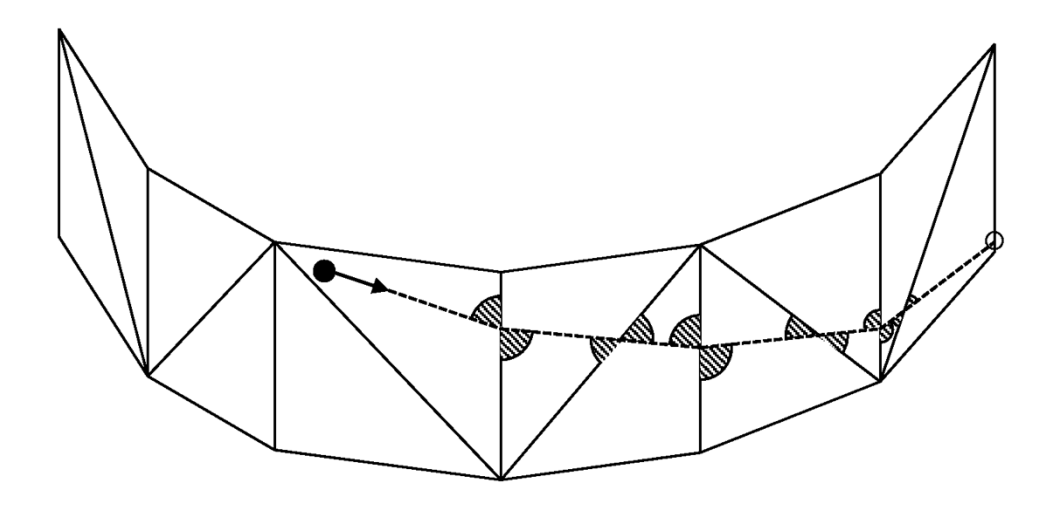

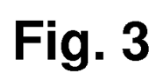

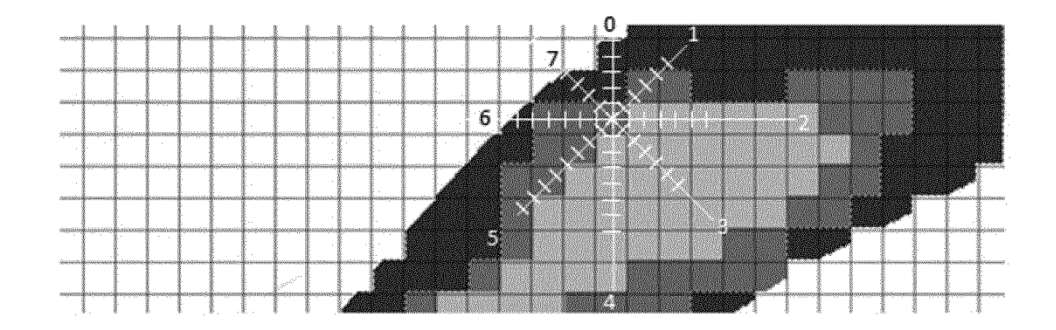

Fig. 4

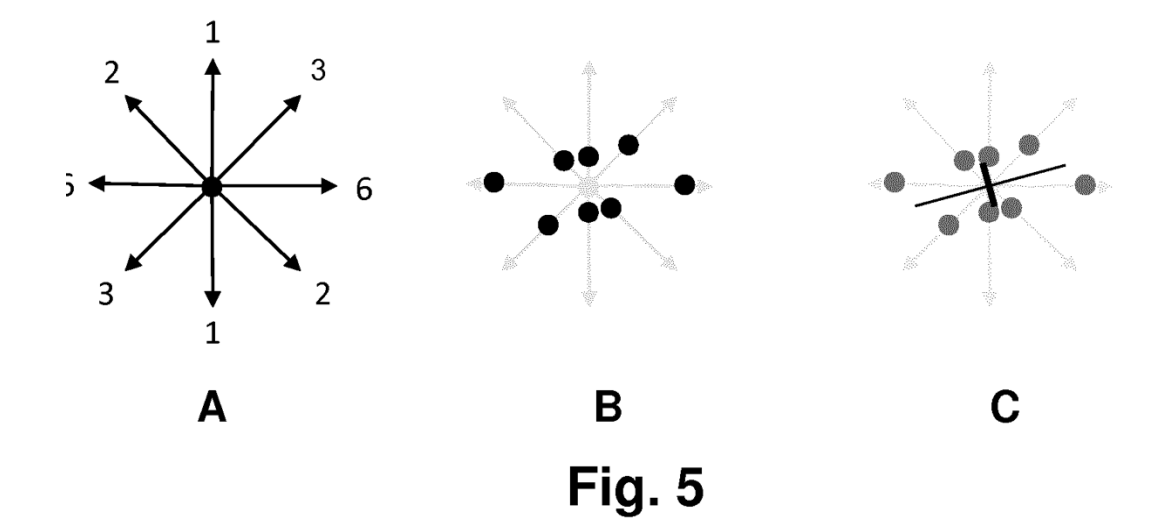

 $17$